# Solution 7: Inheritance and polymorphism

## ETH Zurich

## 1 Polymorphism and dynamic binding

- 1. The code does not compile. Feature make with device is unknown in CAR DRIVER (it is renamed into *make\_with\_car*).
- 2. The code does not compile. Creation instruction cannot be applied to a deferred type MOTORIZED PARTICIPANT.
- 3. The code compiles and prints "Julie walks 0.5 km". Feature make is a valid creation procedure of class PEDESTRIAN (note the clause create make). Feature move is known in class TRAFFIC PARTICIPANT. The dynamic type of traffic participant is PEDESTRIAN; that is why the implementation of *move* from *PEDESTRIAN* (where it's renamed into walk) is executed.
- 4. The code does not compile. First, creation instruction cannot be applied to a deferred type MOTORIZED PARTICIPANT. Second, explicit creation type MOTORIZED PARTICIPANT does not conform to the static type of the target *CAR\_DRIVER*.
- 5. The code does not compile. Static type of the assignment source TRAFFIC PARTICIPANT does not conform to the static type of the target PEDESTRIAN.
- 6. The code does not compile. Feature drive is unknown in TRAFFIC PARTICIPANT.
- 7. The code compiles and prints "Megan drives Renault 17.8 km". Feature make with car is a valid creation procedure of the class CAR DRIVER. Static type of the assignment source CAR DRIVER conforms to the static type of the target MOTORIZED PARTICIPANT. Feature ride is known in MOTORIZED\_PARTICIPANT. The dynamic type of motorized\_participant is CAR DRIVER; that is why the implementation of ride from CAR DRIVER (where it's renamed into drive) is executed.

## 2 Ghosts in Zurich

Listing 1: Class GHOST

```
note
```
description: "Ghost that flies around a station."

```
class
  GHOST
inherit
 MOBILE
```
create

#### make

```
feature {NONE} −− Initialization
  make (a_station: STATION; a_radius: REAL_64)
      −− Create ghost flying around 'a station' at distance 'a radius'.
    require
      station_exists: a_{\text{0}} and \sqrt{=} Void
      radius positive: a-radius > 0.0do
      station := a_stationradius := a\_radiusensure
      station_set: station = a<sub>-</sub>stationradius\_set: radius = a\_radiusend
feature −− Access
  position: VECTOR
      −− Current position in the city.
    do
      Result := station.position + create {VECTOR}.make_polar (radius, angle)
    end
  station: STATION
      −− Station around which the ghost flies.
  radius: REAL 64
      −− Distance from 'station'.
  speed: REAL_64 = 10.0−− Motion speed (meters/second).
feature \{NONE\} -- Movement
  angle: REAL 64
      −− Angle of the current position (with respect to eastwards direction).
  move_distance (d: REAL_64)−− Move by 'd' meters.
    do
      angle := angle + d / radius
    end
invariant
  station_exists: station /= Void
  radius positive: radius > 0.0circular trajectory: approx equal (position.distance (station.position), radius)
end
```
## Listing 2: Class GHOST INVASION

#### note

description: "Creating new objects for Zurich."

## class

GHOST\_INVASION

## inherit ZURICH OBJECTS

## feature −− Explore Zurich

```
invade
```

```
−− Add ghosts to random stations.
 local
   i: INTEGER
   cursor: like Zurich.stations.new_cursor
   random: V_RANDOM
 do
   from
     i := 1cursor := Zurich. stations.new\_cursorcreate random
   until
     i > 10loop
     cursor.go to (random.bounded item (1, Zurich.stations.count))
     random.forth
     add ghost (cursor.item, random.bounded item (10, 100))
     random.forth
     i := i + 1end
   Zurich map.animate
 end
add_ghost (a_station: STATION; a_radius: REAL_64)
   −− Add a ghost going around 'a station'.
 require
   a_station_exists: a_station /= Void
   a_radius_positive: a_radius > 0.0local
   ghost: GHOST
 do
   create ghost.make (a_station, a_radius)
   Zurich.add_custom_mobile (ghost)
   Zurich_map.update
   Zurich_map.custom_mobile_view (ghost).set_icon ("../image/ghost.png")
 end
```
end

## 3 Board game: Part 3

You can download a complete solution from

[http://se.inf.ethz.ch/courses/2011b\\_fall/eprog/assignments/07/board\\_game\\_solution.zip](http://se.inf.ethz.ch/courses/2011b_fall/eprog/assignments/07/board_game_solution.zip). Below you will find listings of classes that changed since assignment 6.

Listing 3: Class SQUARE

```
class
  SQUARE
inherit
  ANY
   redefine
      out
   end
feature −− Basic operations
  affect (p: PLAYER)
      −− Apply square's special effect to 'p'.
   do
      −− For a normal square do nothing.
   end
feature −− Output
  out: STRING
      −− Textual representation.
   do
```
end

end

Listing 4: Class BAD\_INVESTMENT\_SQUARE

class BAD\_INVESTMENT\_SQUARE

 $Result := "."$ 

```
inherit
  SQUARE
   redefine
      affect,
     out
   end
```
feature −− Basic operations

```
affect (p: PLAYER)
    −− Apply square's special effect to 'p'.
  do
    p.transfer (-5)end
```

```
feature −− Output
```

```
out: STRING
   −− Textual representation.
 do
   Result := "\#"
 end
```
end

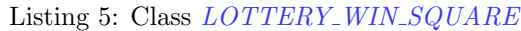

```
class
  LOTTERY\_WIN\_SQUAREinherit
  SQUARE
   redefine
     affect,
     out
   end
feature −− Basic operations
  affect (p: PLAYER)
     −− Apply square's special effect to 'p'.
   do
     p.transfer (10)
   end
feature −− Output
  out: STRING
     −− Textual representation.
   do
     Result := "\$"end
```

```
end
```
Listing 6: Class BOARD

class BOARD inherit ANY redefine out end

create

```
make
```

```
feature {NONE} −− Initialization
  make
      −− Initialize squares.
   local
      i: INTEGER
    do
      create squares.make (1, Square_count)
     from
        i := 1until
        i > Square\_countloop
       if i \setminus 10 = 5 then
          squares [i] := \text{create } \{BAD\_INVESTMENT_SQUARE\}elseif i \setminus 10 = 0 then
          squares[i] := create\{LOTTERY\_WIN\_SQUARE\}else
          squares[i] := \textbf{create} \{SQUARE\}end
        i := i + 1end
    end
feature −− Access
  squares: V_ARRAY [SQUARE]
      −− Container for squares
feature −− Constants
  Square\_count: INTEGR = 40−− Number of squares.
feature −− Output
  out: STRING
   do
      Result := ""across
        squares as c
     loop
        Result.append (c.item.out)
      end
    end
invariant
  squares\_exists: squares / = \text{void}squares_count_valid: squares.count = Square_countend
```
Listing 7: Class PLAYER

class PLAYER

## create make feature  $\{NONE\}$  -- Initialization make (n: STRING; b: BOARD) −− Create a player with name 'n' playing on board 'b'. require name\_exists:  $n$  /= Void and then not n.is\_empty board\_exists:  $b \neq$  Void do  $name := n.twin$  $board := b$  $position := b.\nsquare. lower$ ensure name\_set: name ~ n  $board\_set: board = b$  $at\_start: position = b.\nsquare. lower$ end feature −− Access name: STRING −− Player name. board: BOARD −− Board on which the player in playing. position: INTEGER −− Current position on the board.

money: INTEGER −− Amount of money.

ensure

```
feature −− Moving
  move (n: INTEGER)
      −− Advance 'n' positions on the board.
   require
      not_b-beyond_start: n \geq 0 board.squares.lower – position
    do
      position := position + nensure
     position_set: position = old position + n
    end
feature −− Money
  transfer (amount: INTEGER)
      −− Add 'amount' to 'money'.
    do
      money := (money + amount).max(0)
```
money\_set: money =  $(old \, money + amount).max(0)$ 

## end

```
feature −− Basic operations
 play (d1, d2: DIE)−− Play a turn with dice 'd1', 'd2'.
   require
      dice_exist: d1 /= Void and d2 /= Void
   do
      d1.roll
      d2.roll
     move (d1-face_value + d2-face_value)if position \leq board.squares.upper then
       board.squares [position].affect (Current)
     end
     print (name + " rolled " + d1.face_value.out + " and " + d2.face_value.out +
       ". Moves to " + position.out +". Now has " + money.out + " CHF.\%N")
   end
```
#### invariant

```
name_exists: name /= Void and then not name.is_empty
  board_exists: board /= Void
 position valid: position >= board.squares.lower - Token can go beyond the finish position,
      but not the start
 money\_non-negative: money >= 0end
```
Listing 8: Class GAME

## class

GAME

#### create make

```
feature \{NONE\} -- Initialization
```

```
make (n: INTEGER)
    −− Create a game with 'n' players.
 require
   n_{min}\bounds: Min_player_count \leq n and n \leq Max_player_count
 local
   i: INTEGER
   p: PLAYER
 do
   create board.make
   create players.make (1, n)
   from
     i := 1until
     i > players.count
   loop
     create p.make ("Player" + i.out, board)
```

```
p.transfer (Initial money)
        plays[1] := pprint (p.name + "joined the game.\%N")i := i + 1end
      create die_1.roll
      create die 2.roll
    end
feature −− Basic operations
  play
      −− Start a game.
    local
      round, i: INTEGER
    do
      from
        winners := <b>void</b>round := 1\mathit{print}\left(\text{"The game begins}.\%\mathbf{N"\right)print board
      until
        winners /=\mathrm{Void}loop
        print ("%NRound \#" + round.out + "%N%N")
        from
          i := 1until
          winners /= Void or else i > players.count
        loop
          players [i].play (die_1, die_2)
          if players [i]. position > board. Square_count then
            select\_winnersend
          i := i + 1end
        print board
        round := round + 1end
    ensure
      has winners: winners /= Void and then not winners. is empty
    end
feature −− Constants
  Min\_player\_count: INTEGR = 2−− Minimum number of players.
```
 $Max\_player\_count: INTEGR = 6$ −− Maximum number of players.

 $Initial\_money: INTEGR = 7$ 

```
−− Initial amount of money of each player.
feature −− Access
 board: BOARD
     −− Board.
 players: V_ARRAY [PLAYER]
     −− Container for players.
  die 1: DIE
      −− The first die.
  die 2: DIE
     −− The second die.
  winners: LIST [PLAYER]
      −− Winners (Void if the game if not over yet).
feature \{NONE\} -- Implementation
 select\_winners−− Put players with most money into 'winners'.
   local
      i, max: INTEGER
   do
     create {LINKED LIST [PLAYER]} winners.make
     from
       i := 1until
       i > players.count
     loop
       if players [i]. money > max then
         max := players[i].moneywinners.wipe\_outwinners.extend (players [i])
       elseif players [i].money = max then
         winners.extend (players [i])
       end
       i := i + 1end
   ensure
     has winners: winners /= Void and then not winners. is empty
   end
 print board
      −− Output players positions on the board.
   local
      i, j: INTEGER
   do
      io.new line
     print (board)
     io.new line
```
## from  $i := 1$ until  $i >$  players.count loop from  $i := 1$ until  $j \geq p \leq 1$  position loop print  $(" "")$  $j := j + 1$ end print (i) io.new line  $i := i + 1$ end end

#### invariant

```
board_exists: board /= Void
  players_exist: players /= Void
  number of players consistent: Min player count \langle = \rho \rangle players.count and players.count \langle = \rangleMax_player_count
  dice_exist: die_1 /= Void and die_2 /= Void
end
```
We introduced class  $BOARD$  because in the new version of the game the board has a more complicated structure (arrangement of squares of different kinds).

We went for a flexible solution that introduces class  $SQUARE$  and lets squares affect players that land on them in an arbitrary way. Classes  $BAD$  *INVESTMENT* SQUARE and LOTTERY\_WIN\_SQUARE define specific effects. This design would be easily extensible if other types of special squares are added, that affect not only the player's amount of money, but also other properties (e.g. position).

A simpler solution would be not to create class SQUARE; instead of array of squares in class BOARD introduce an array of integers that represent how much money a square at certain position gives to a player. This solution is not flexible with respect to adding other kinds of special squares.

Another simpler solution would be to add a procedure affect  $(p: PLANER)$  directly to class  $BOARD$  (instead of creating a class  $SQUARE$  and an array of squares):

```
affect (p: PLAYER)
    do
        if p.position \setminus 10 = 5 then
             p.transfer (-5)elseif p.position \setminus 10 = 0 then
             p.transfer (10)
        end
    end
```
The disadvantage of this approach is that the logic behind all different kinds of special squares is concentrated in a single feature; it isn't decomposed. Adding new kinds of special squares will make this feature large and complicated.